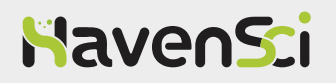

# AMA AlKhurmah Virus Multiplex qPCR Detection Kit

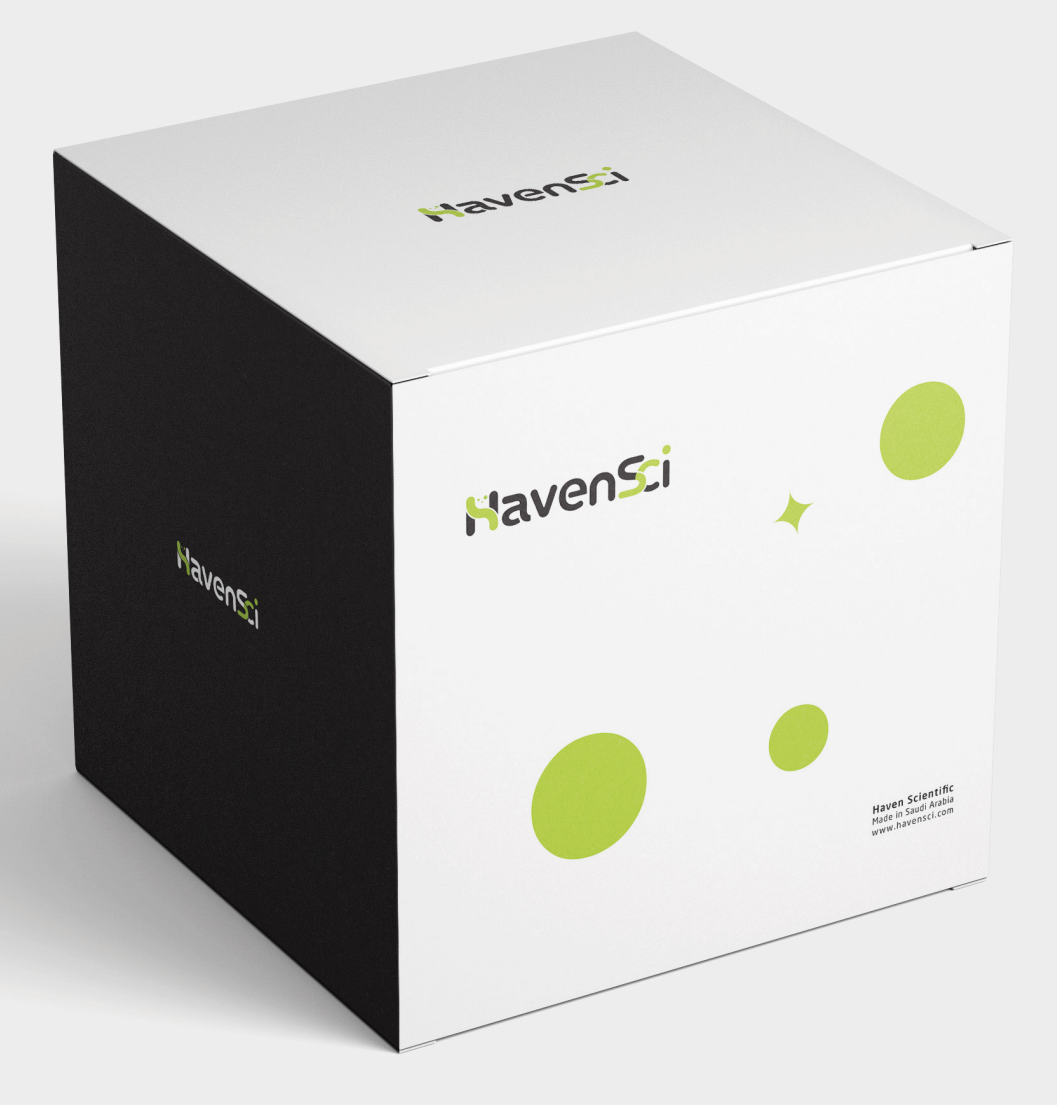

**I** This product is intended for research use only (RUO)

## **Notice to Laboratories**

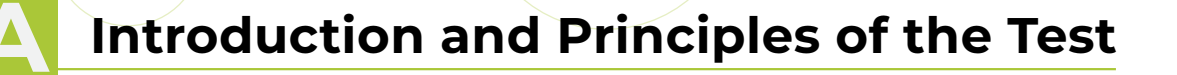

**B Specificity**

**Kit Contents and Storage** 

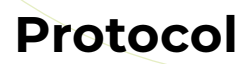

## **E Data Interpretation**

Sample calling Run validity

**F Support**

**G Quality Control**

AMA AlKhurmah Virus Multiplex qPCR Detection Kit Product Manual (PD112) Version 2.0

**www.havensci.com**

1

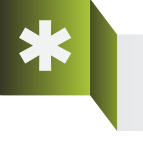

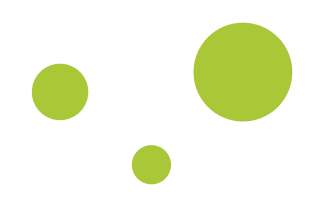

#### **Notice to Laboratories**

Since AlKhurmah virus is a relatively new virus, chances of mutation through random evolution are considerable. Therefore, two AlKhurmah virus-specific genomic regions are targeted by this kit, so that if any mutations occur in one of them the other serves as a backup; if such case occurs, please contact our support and/or sales team so that the assay targets are re-evaluated and updated accordingly. We have already designed and validated assays for a number of other conserved regions on the viral genome.

Also, since the closely related KFDV virus shares a high degree of homology to AlKhurmah virus, the third, non-specific target (ALKFDV) in this kit enables laboratories to track both viruses.

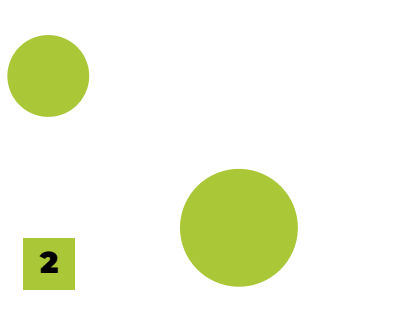

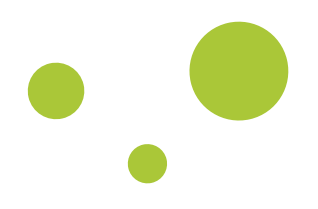

#### **Introduction and Principles of the Test**

This is a fourplex RT-qPCR based assay for detecting AlKhurmah virus. Two AlKhurmah-specific viral genomics regions are targeted (Propep and NS4A/B), as well as a non-specific target (spanning NS1/NS2) that facilitates differentiation between AlKhurmah vs Kyasanur Forest disease virus (KFDV) infections, which we named ALKFDV target in this kit. The fourth target, the human β2M gene, serves as the internal control (IC) for extraction and PCR reaction conditions. Each sample is evaluated in one well in a 96-well format. So, a full 96 plate can run up to 94 samples (with 1 positive and 1 negative controls) in nearly 1 hour.

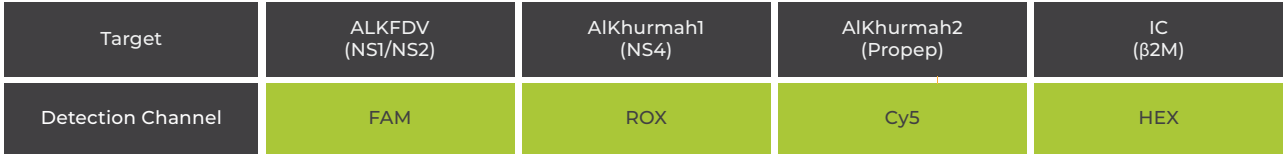

By targeting the abundantly expressed human β2M gene as the internal control, instead of using a synthetic RNA spike-in, our kit provides complete control of all steps of the test, starting from sample acquisition and transportation and ending with fluorescent detection. This also reduces RNA extraction turnaround time as well as enabling testing of older or archived samples, to which a synthetic IC was not added.

To minimize the chances of carryover contamination by the viral PCR products, especially for labs with high throughput testing, dT is replaced with dU in the reaction mix and a UNG enzyme is added, which ensures degradation of any PCR product previously amplified by this kit.

> AMA AlKhurmah Virus Multiplex qPCR Detection Kit Product Manual (PD112) Version 2.0 **www.havensci.com**

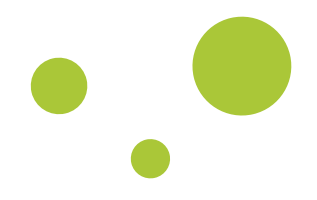

#### **Specificity**

As of September 2022, there are 23 and 78 published full genomic sequences for AlKhurmah virus and AlKhurmah+KFDV, respectively in the NCBI Virus database. Our oligos target all of these sequences with perfect complementarity. In silico analysis reveals no cross reactivity with any flavivirus as well as a wide variety of other respiratory viruses (see Table1).

#### **Table1: List of pathogens that have no cross-reactivity with our kit as revealed by in silico analysis.**

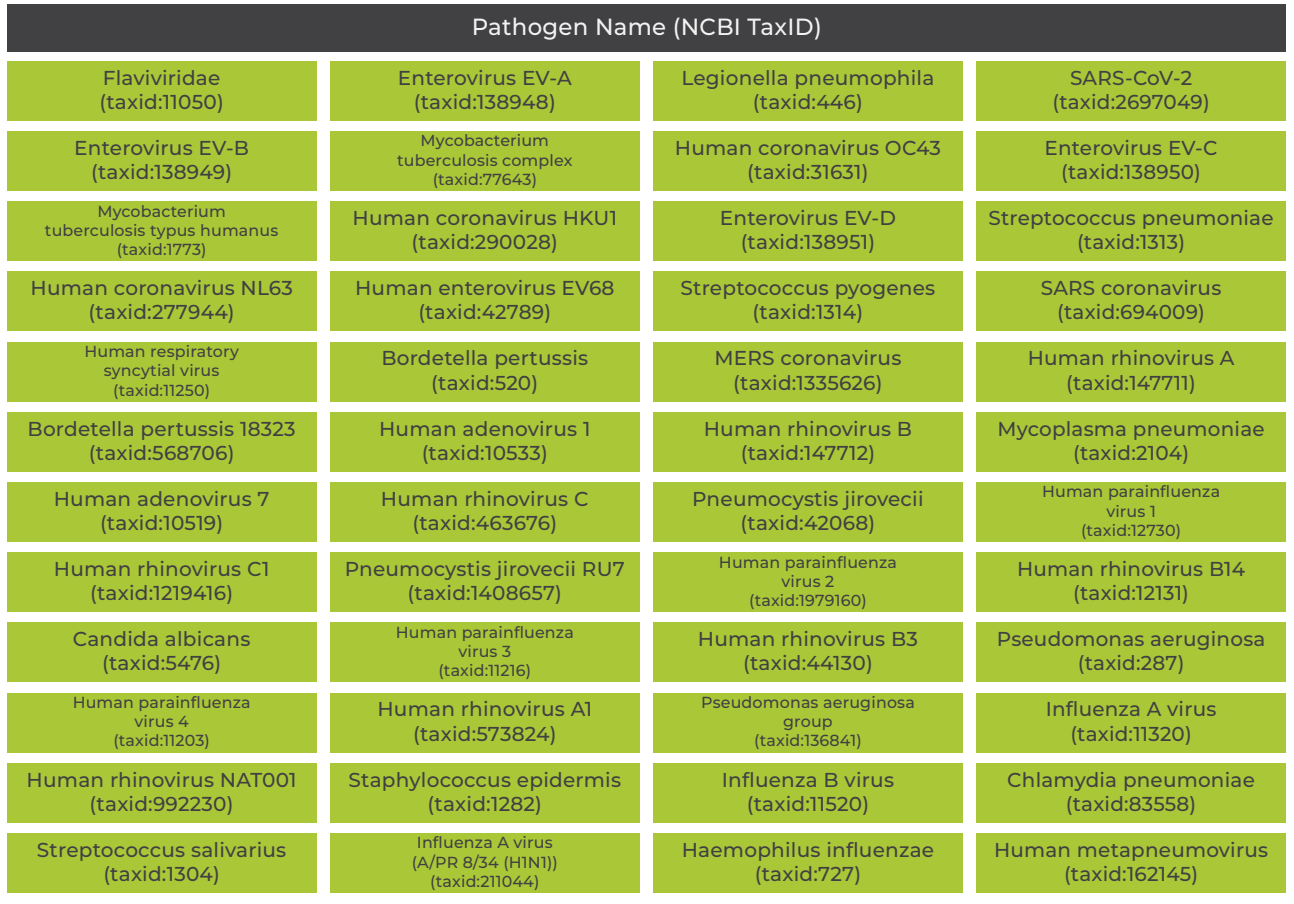

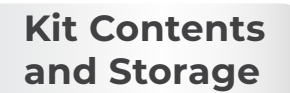

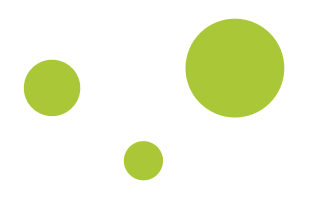

### **Kit Contents and Storage**

The kit comes in a package of four tubes, as indicated in the following table. All components must be stored at -20°C. One-Step RT-qPCR Master Mix and Oligo Mix should not be exposed to light for extended periods of time.

#### **Table2: Kit components.**

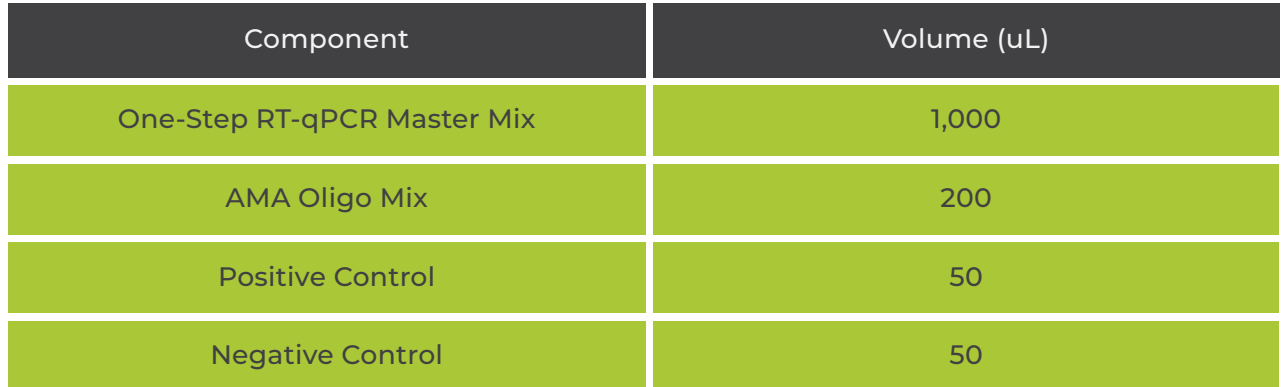

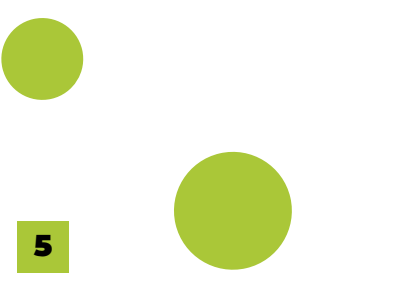

AMA AlKhurmah Virus Multiplex qPCR Detection Kit Product Manual (PD112) Version 2.0 **www.havensci.com**

C

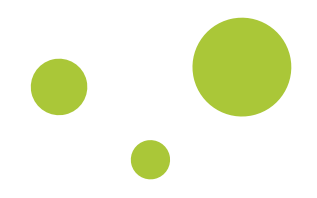

#### **Protocol**

D

**Extract RNA or total nucleic acids from each sample, as in your laboratory's approved internal protocol. Nucleic acid should be used immediately after extraction (within 30 minutes) or stored for up to a week at -20°C if stored immediately after extraction**

**Thaw all components at room temperature then place them on ice. Mix each tube by gentle flicking followed by a quick spin down to collect the tube's component to the bottom of the tube. Do NOT exceed 3 freeze-thaw cycles!**

**Prepare the reaction master mix by mixing the following components (5% 3 overage should be included to account for pipetting errors):**

**<sup>a</sup> 10 µL of One-Step RT-qPCR Master Mix / reaction**

**2 µL of the AMA Oligo Mix / reaction**

Sample calculation

**b**

**2**

**1**

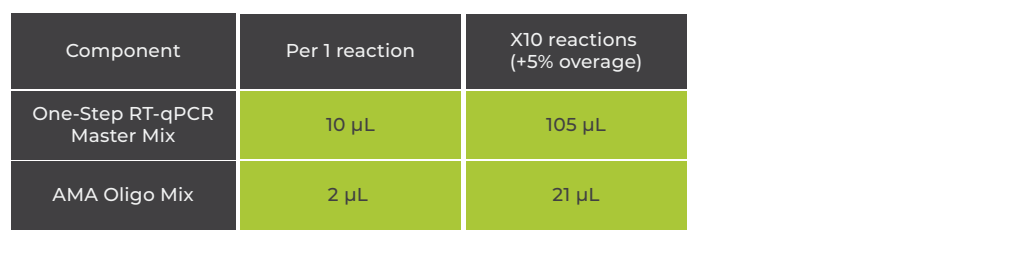

**NOTE: Don't forget to figure in the positive and negative samples in your calculations!**

**Transfer 12 µL of the reaction master mix (prepared in step3) into each designated well on a 96-well optical qPCR plate. 4**

**Add 8 µL of each sample's extracted nucleic acid to its designated well; add 5 8 µL of the positive and negative controls to their designated wells.**

**Seal the plate with optical cap strips or an optical adhesive seal.**

**On the Real-Time PCR thermal cycle software, define the detection filters as follows: 7**

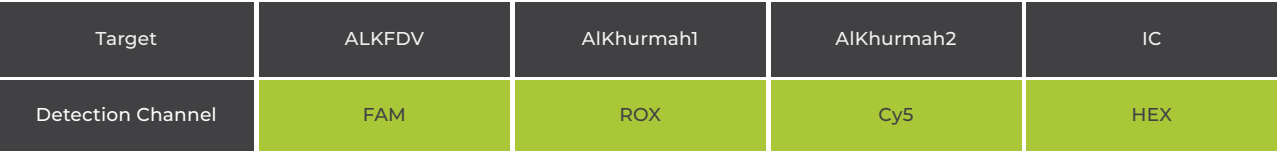

**6**

D

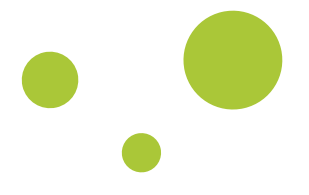

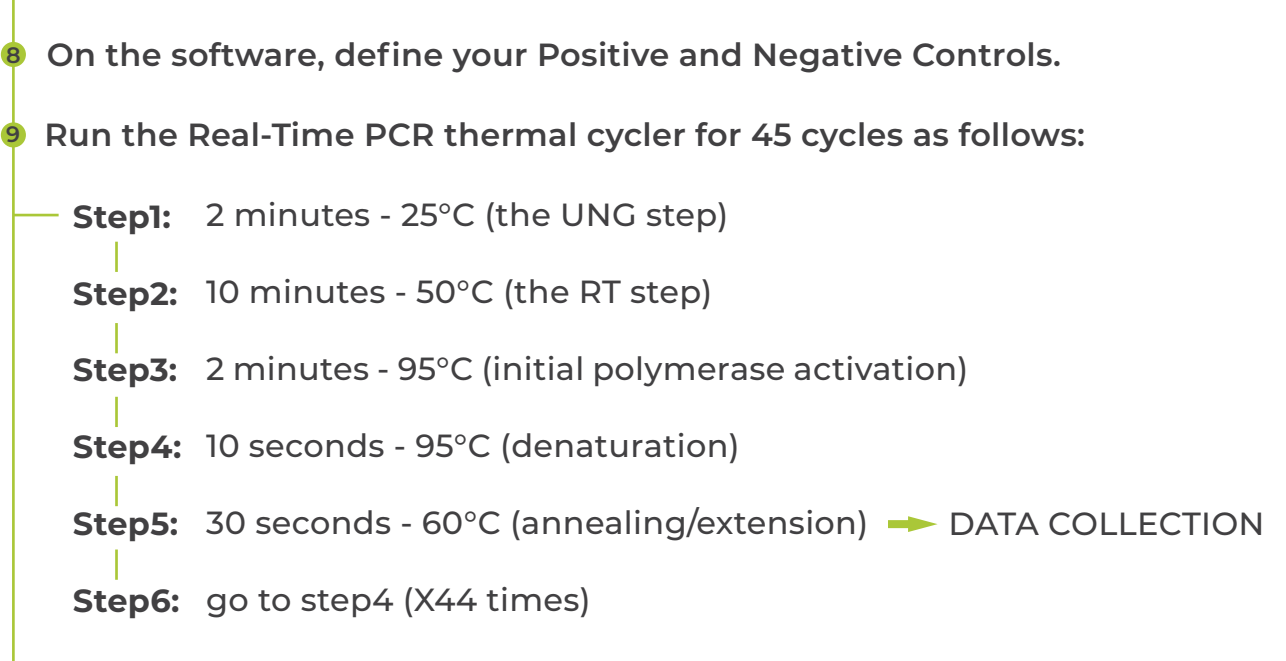

**Analyze the results according to your thermal cycler's software. Use your 10 judgement to set/modify the threshold of detection for each filter and/or omit amplification artifacts (e.g. non-sigmoidal amplification curve).**

E

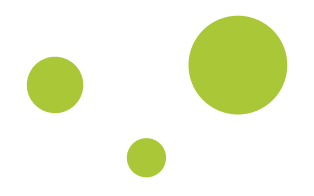

## **Sample calling**

**Our assay merely provides Ct values, and interpretation of these values should be in accordance with the international standards. Here, we summarize our recommendations for sample calling in Table3.**

**It is important to note that acceptable cycle threshold of detection is Ct ≤ 40, which means that Ct > 40 should be neglected.**

**Table3: A guide for interpretation of the assay results. A (+) sign indicates a Ct ≤ 40 whereas a (–) sign indicates Ct>40 or no detection**

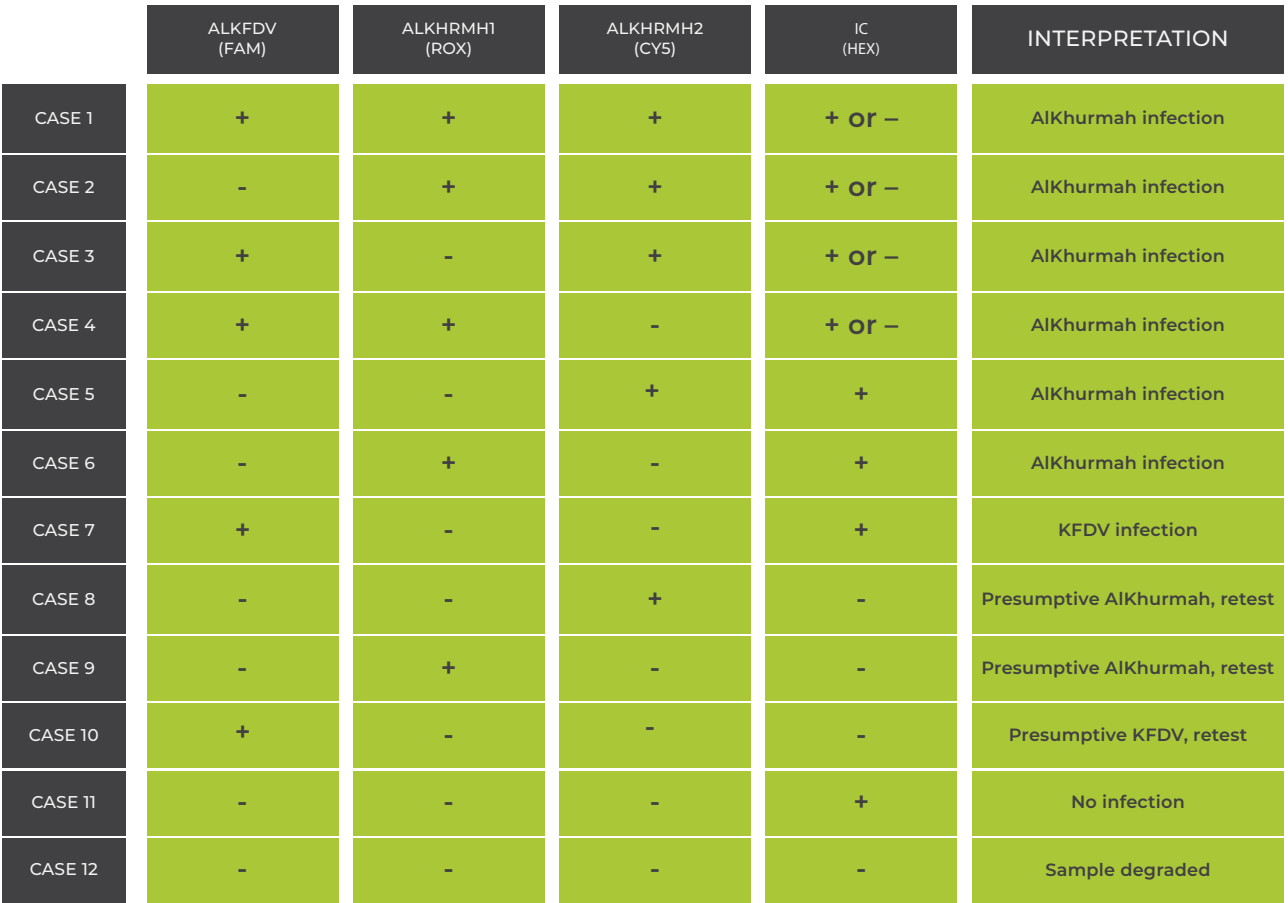

## **Run validity**

**This assay contains positive and negative controls. The three targets and internal control must all be detected in the positive control; if not, the whole plate is considered invalid. Similarly, the negative control must show detection of the internal control alone; any other result invalidates the whole plate.**

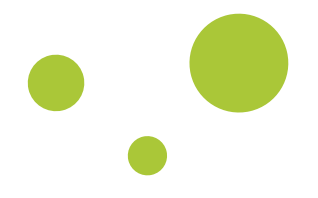

#### **Support**

F

G

For questions, suggestions, or technical support, feel free to contact us by email on: **support@havensci.com**

**Quality control**

## **Quality control**

Each lot is tested against predetermined parameters to ensure consistent performance between all lots.

9

AMA AlKhurmah Virus Multiplex qPCR Detection Kit Product Manual (PD112) Version 2.0 **www.havensci.com**

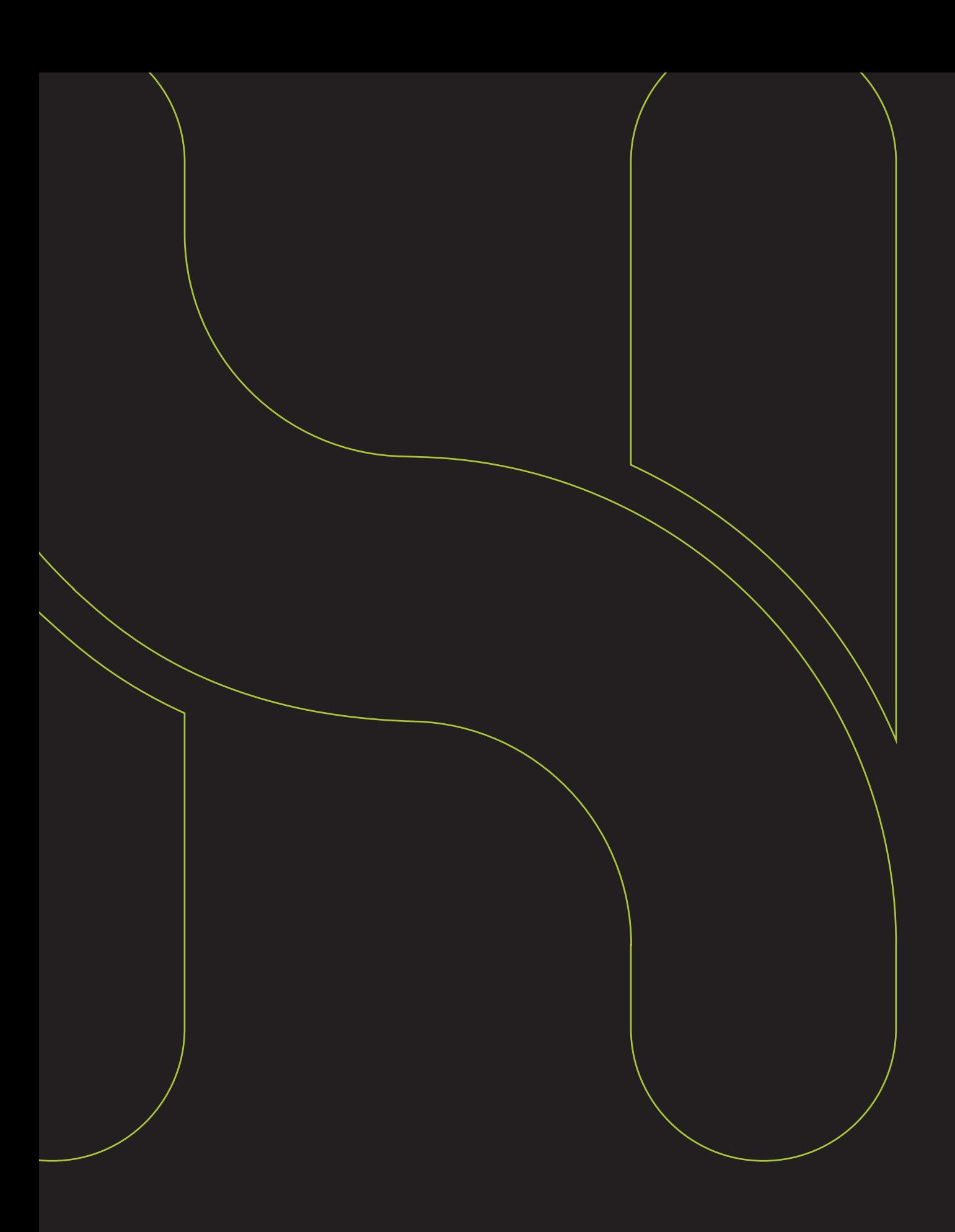

Havens:i

Product Manual (PD115) Version 2.0 **www.havensci.com** AMA SARS – Cov – 2 Multiplex qPCR Detection Assay